## Analytic Designer Cheat Sheet

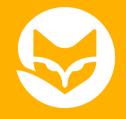

## Common Goals and What Metrics to Use:

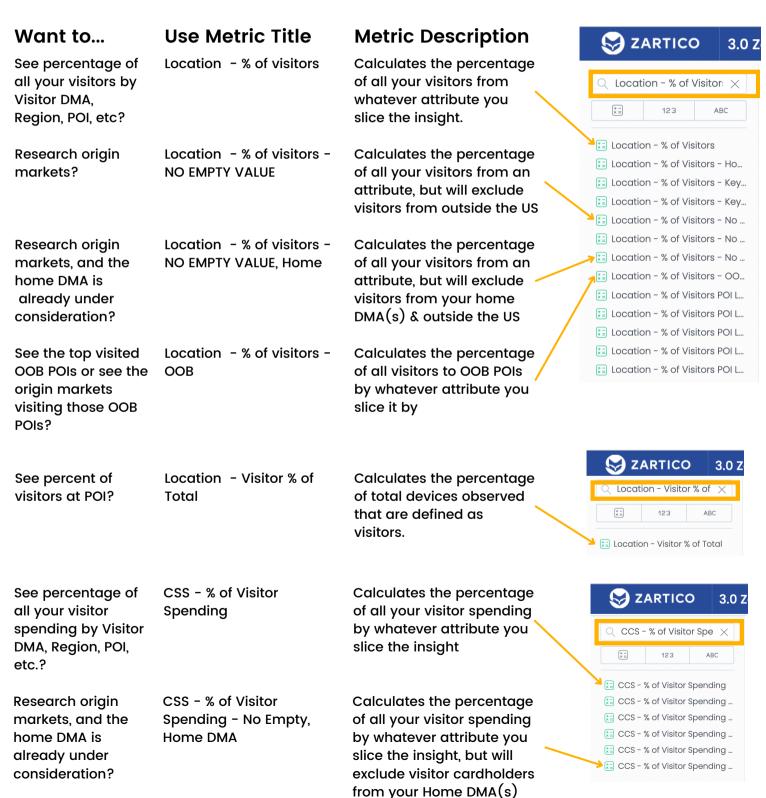

## Analytic Designer Cheat Sheet

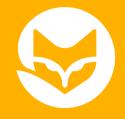

## Common Goals and What Metrics to Use:

| Want to                                                                         | Use Metric Title                            | Metric Description                                                                                                    | S ZARTICO 3.0 Z                                                                                                    |
|---------------------------------------------------------------------------------|---------------------------------------------|----------------------------------------------------------------------------------------------------|----------------------------------------------------------------------------------------------------|
| See percentage of<br>all your spending by<br>Visitor DMA, Region,<br>POI, etc.? | CSS - % of Total Spending                   | Calculates the percentage of all your spending (visitor & resident) by whatever attribute you slice the insight       | CCS - % of Total Spen X  123 ABC  CCS - % of Total Spending CCS - % of Total Spending                                             |
| See the average of your spending by Visitor DMA, Region, POI, etc.?             | CSS - Avg Visitor<br>Spending               | Calculates the average of your spending (visitor & resident) by whatever attribute you slice the insight              | CCS - Avg visitor Sper X  123 ABC  CCS - Avg Visitor Spending                                                                     |
| Segments an insight by the "STR Geography"?                                     | STR - Occupancy<br>(Monthly)                | Averages the occupancy across all segments in your Monthly STR report.                                                | STR - Occupancy (Mc X )                                                                                                    |
| See your STR performance?                                                       | STR - Occupancy<br>(Monthly) - Primary      | Averages the occupancy<br>for only your primary<br>geography in your<br>Monthly STR report.                           | STR - Occupancy (Monthly) STR - Occupancy (Monthly) STR - Occupancy (Monthly) STR - Occupancy (Monthly) STR - Occupancy (Monthly) |
| See your STR performance and compare it over several years?                     | STR - Occupancy<br>(Monthly) - Primary 2019 | Averages the occupancy<br>for only your primary<br>geography in your<br>Monthly STR report for<br>only the year 2019. | es on Occupancy (Monthly)                                                                                                    |

Learn more about these metrics on our Knowledge Base: Search "Common Metrics" or click here.